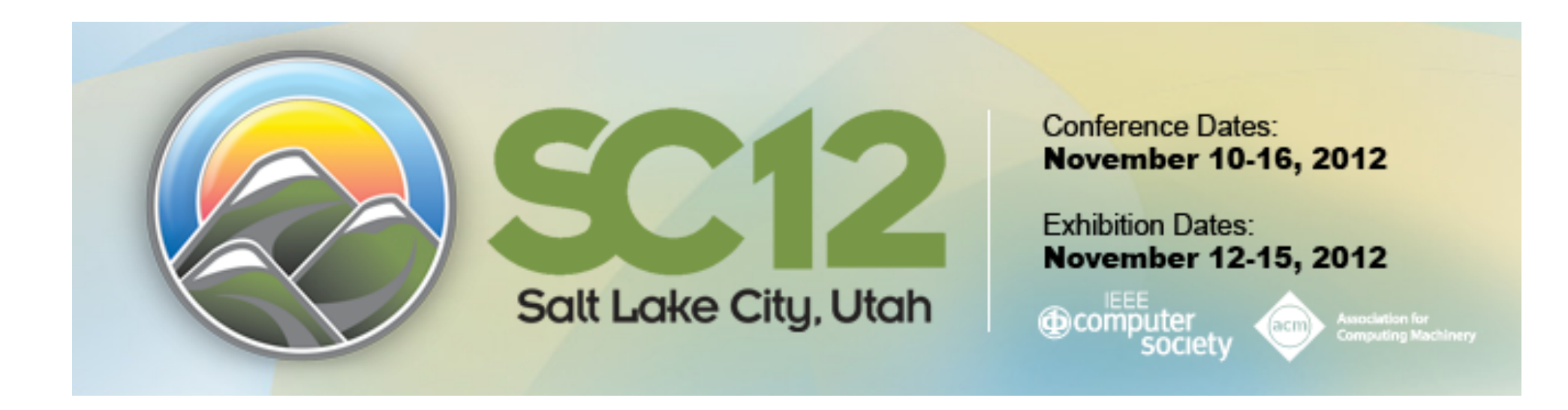

### **SC12 Cloud Computing for Science Tutorial: Introduction to Infrastructure Clouds**

*John Breshnahan, Patrick Armstrong, Kate Keahey, Pierre Riteau Argonne National Laboratory Computation Institute, University of Chicago* 

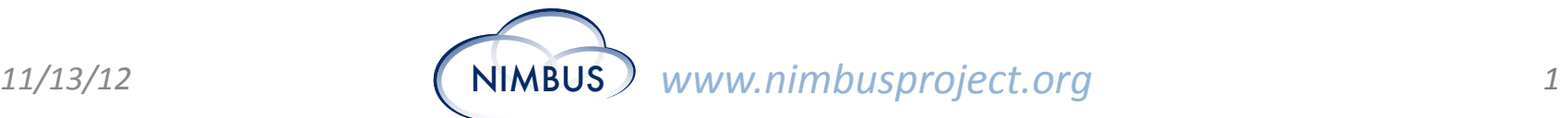

### **Outsourcing Computing for Science**

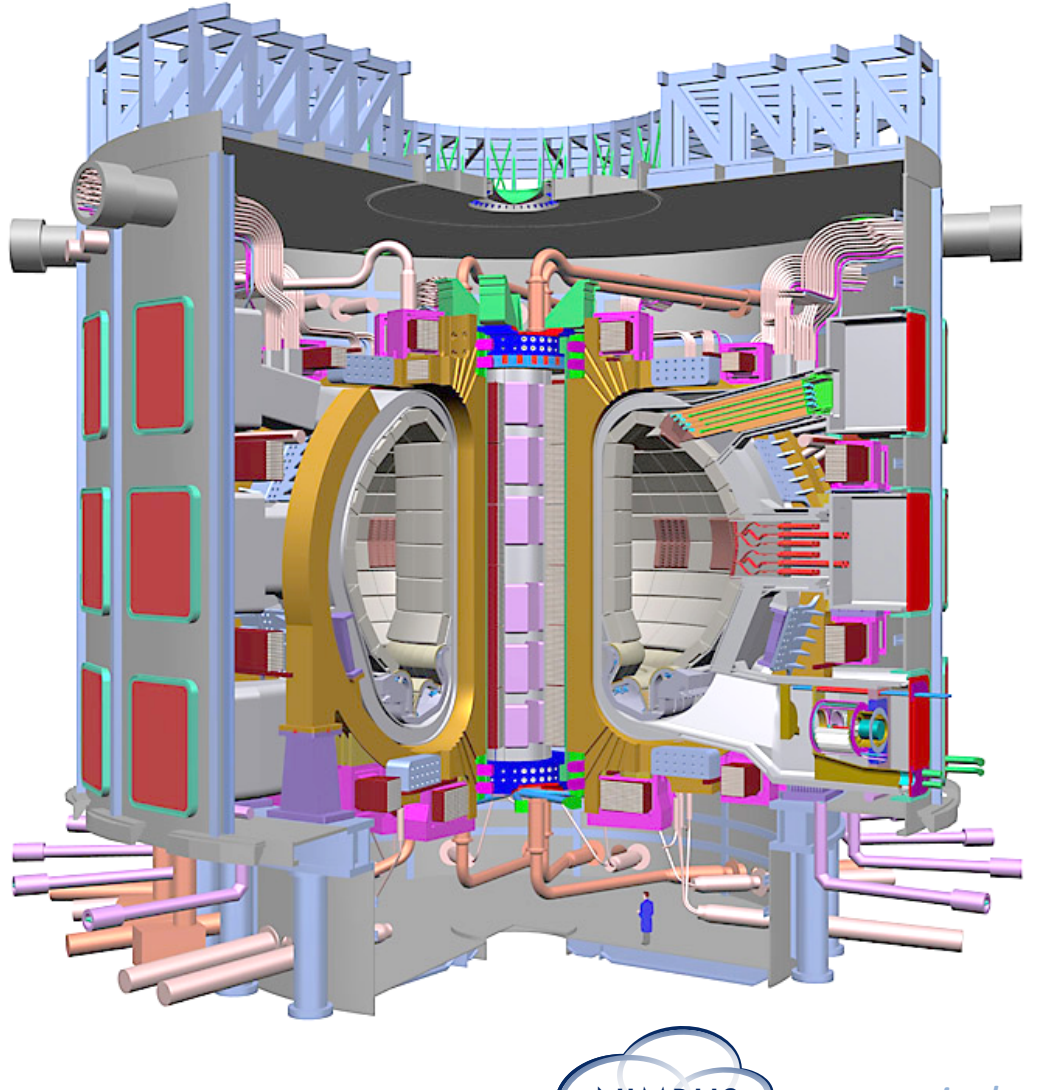

#### Control over environment

- **Complexity**
- **Consistency**

Control over availability

- Many real-time scenarios
- Naturally bursty character

NIMBUS *www.nimbusproject.org*

# **Introducing Infrastructure Clouds**

- Infrastructure-as-a-Service (IaaS) Cloud **Computing** 
	- Access to remote storage and compute resources
- Benefits:
	- On-demand access
	- Pay-as-you-go charging model
	- Virtualization, environment control
	- Convenience via outsourcing

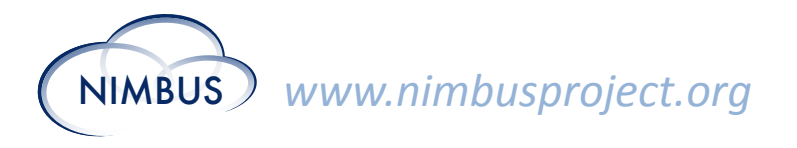

## **Everything as a Service**

**Control%**

*Software-as-a-Service (SaaS)*

Community-specific tools, applications and portals *Platform-as-a-Service (PaaS)* **Microsoft** Google *Infrastructure-as-a-Service (IaaS)* amazon web services<sup>..</sup> flexiscale  $\Box$ beta **Specialization** 11/13/12 **11/13/12 NIMBUS** *www.nimbusproject.org* 4

# **Infrastructure-as-a-Service: Quickstart**

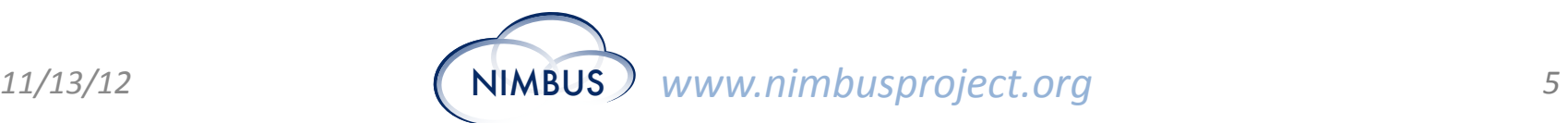

## **IaaS Modus Operandi**

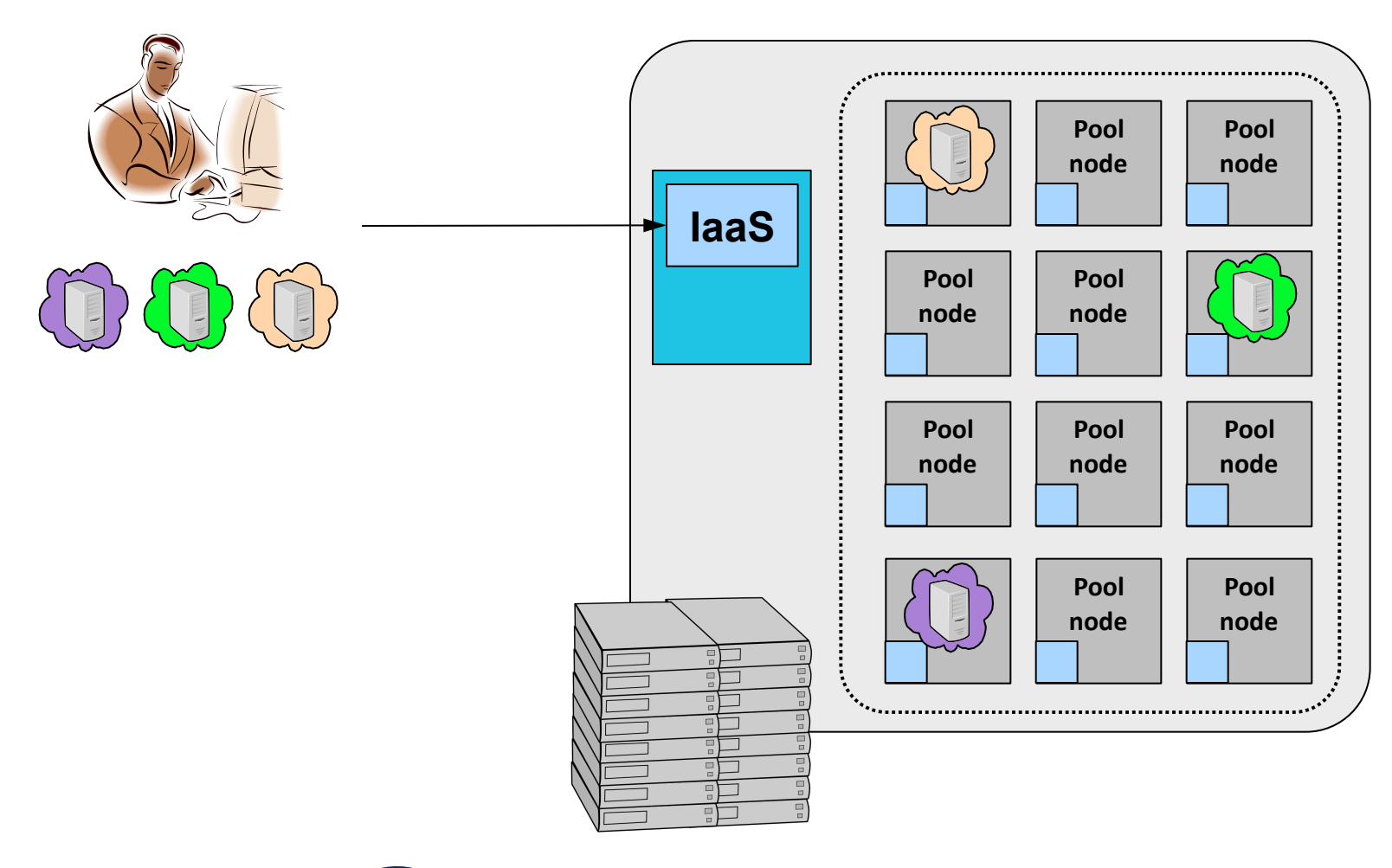

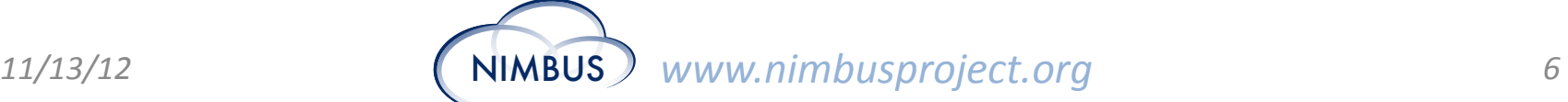

## **IaaS Modus Operandi**

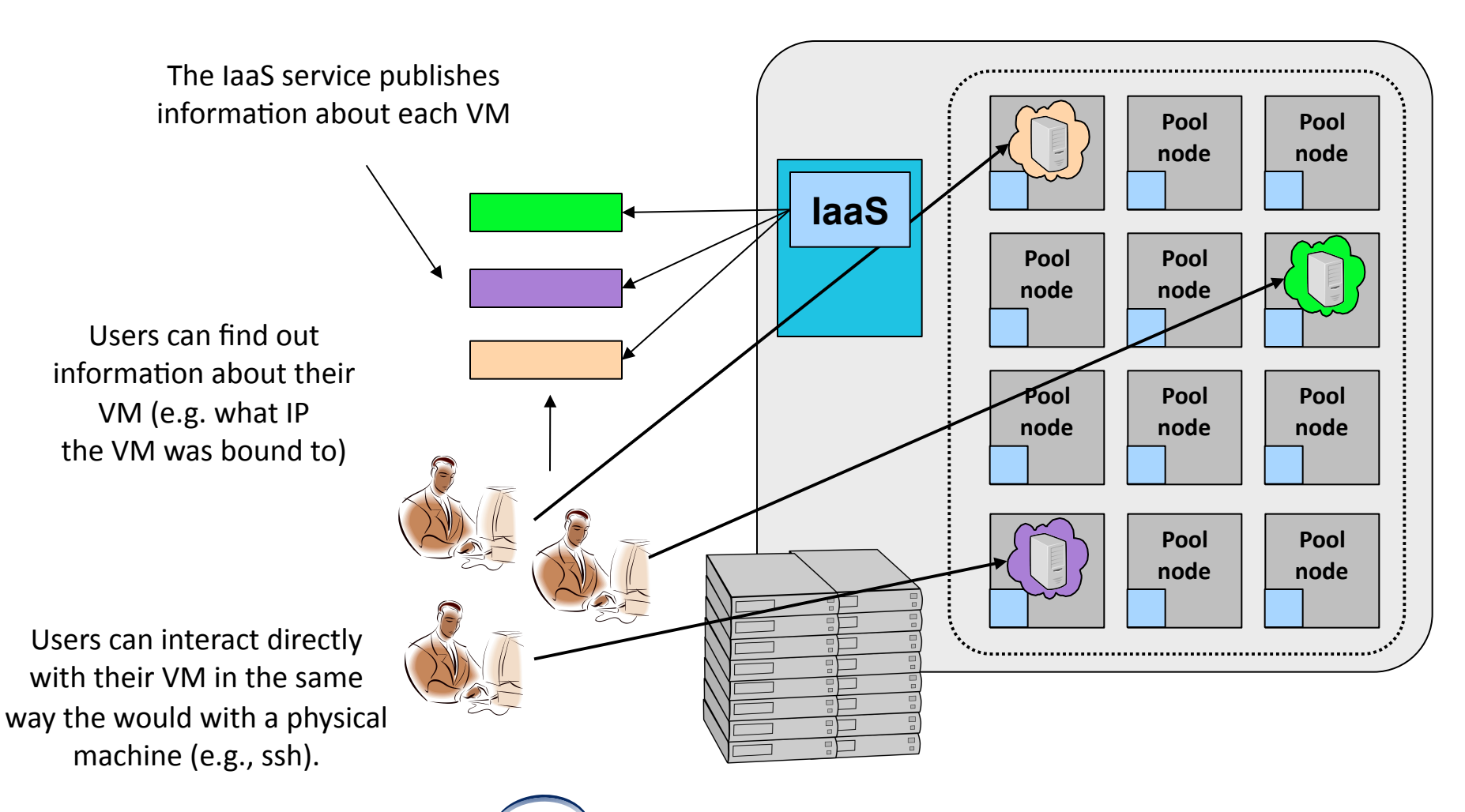

# **Types of laaS Resources**

- Resource shapes/types
	- Bundles of virtual resource parameters
	- Exact (memory/storage) and vague (I/O performance, "compute units")
	- Special hardware (e.g., GPUs)
	- Different types of storage options: e.g., S3 vs EBS
- Resource availability/persistence
	- On-demand instances
	- Subscription instances ("reserved" instance)
	- **Spot instances**
	- Standard vs reduced redundancy
- Pricing models
	- From 2 cents to  $\sim$ \$3 per hour for on-demand instances
	- Consolidated billing
	- Storage: per storage, access, and outgoing transfer

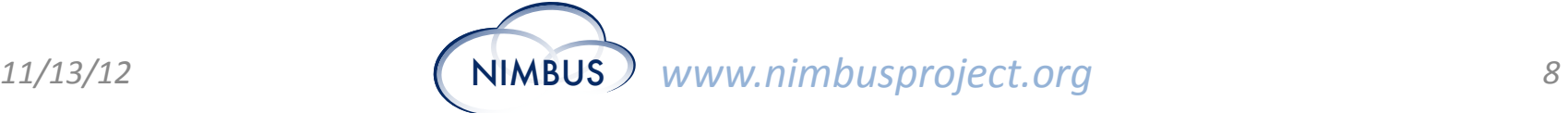

# **Infrastructure Cloud Resources**

#### **Community clouds Commercial clouds** scienceclouds.org*<i>S* rackspace <sup>∈</sup>utur∈ Magellan **Microsoft** ... also various MRI projects, flexiscale<sup>®</sup> WestGrid, Grid'5000 Google

*Configure your own private cloud* 

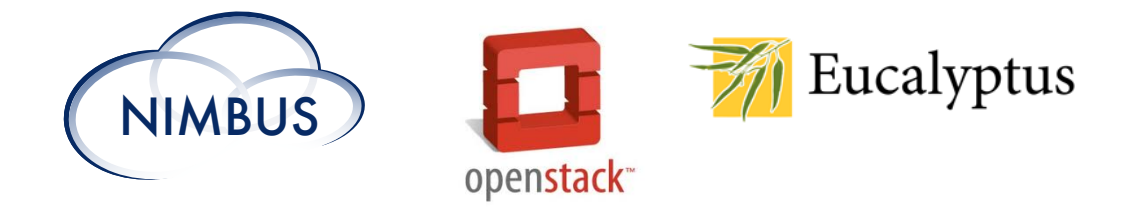

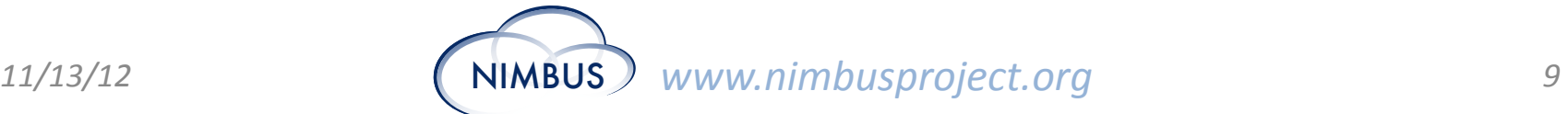

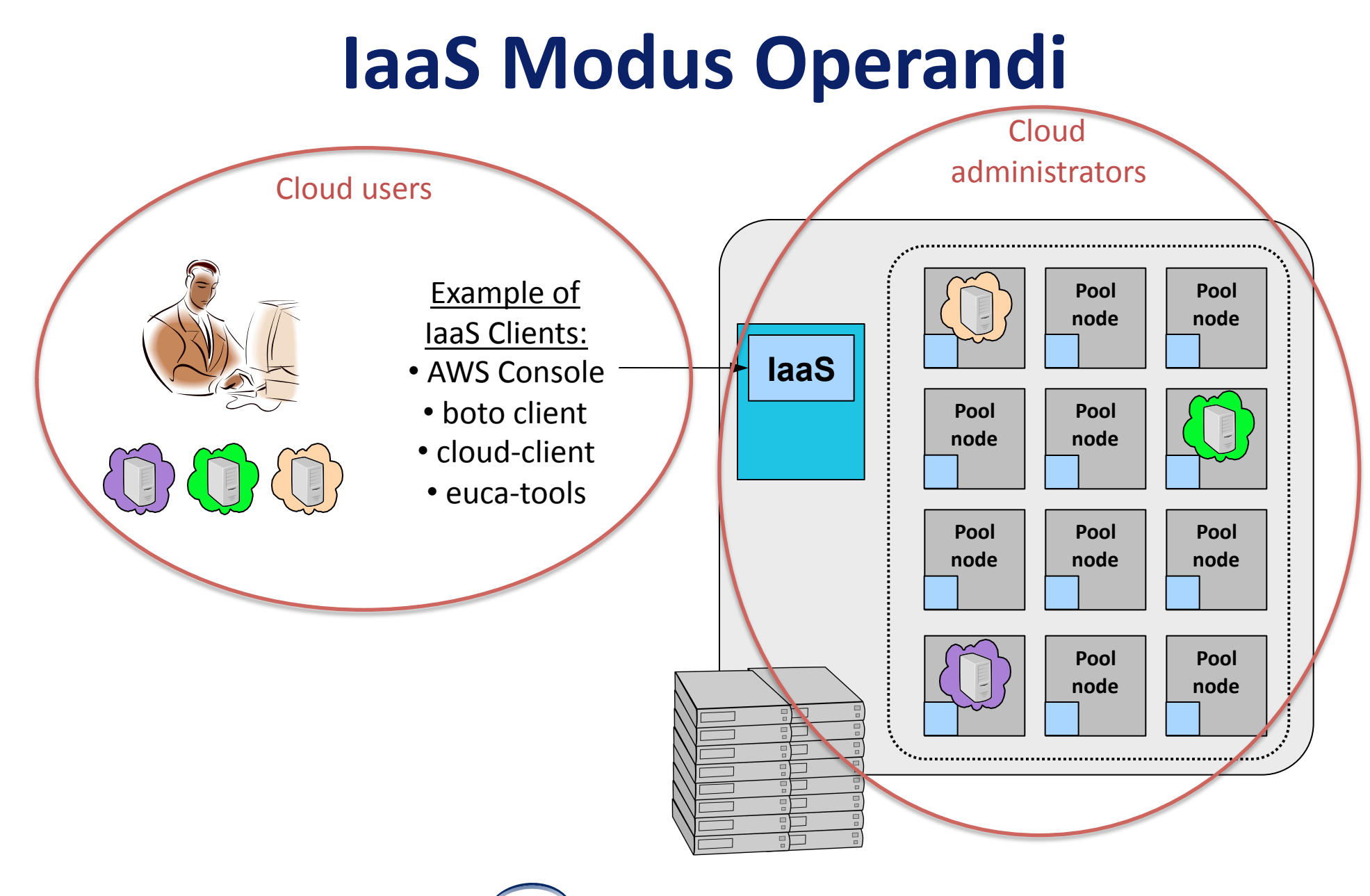

**Applications: What Can You Do with Infrastructure Clouds?** 

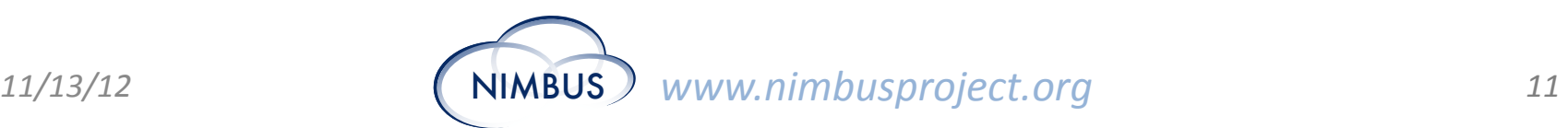

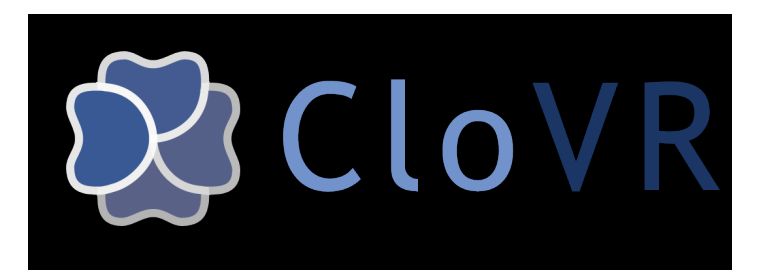

*Sam Angiuoli Institute for Genome Sciences University of Maryland School of Medicine* 

- The emergent need for processing
- A virtual appliance for automated and portable sequence analysis
- Approach:
	- Running on user's desktop
	- Then running on Nimbus Science Clouds, Magellan and EC2
	- A platform for building appliances representing pushbutton pipelines
	- Leveraging spot instances
- Impact
	- From desktop to cloud
	- http://clovr.org

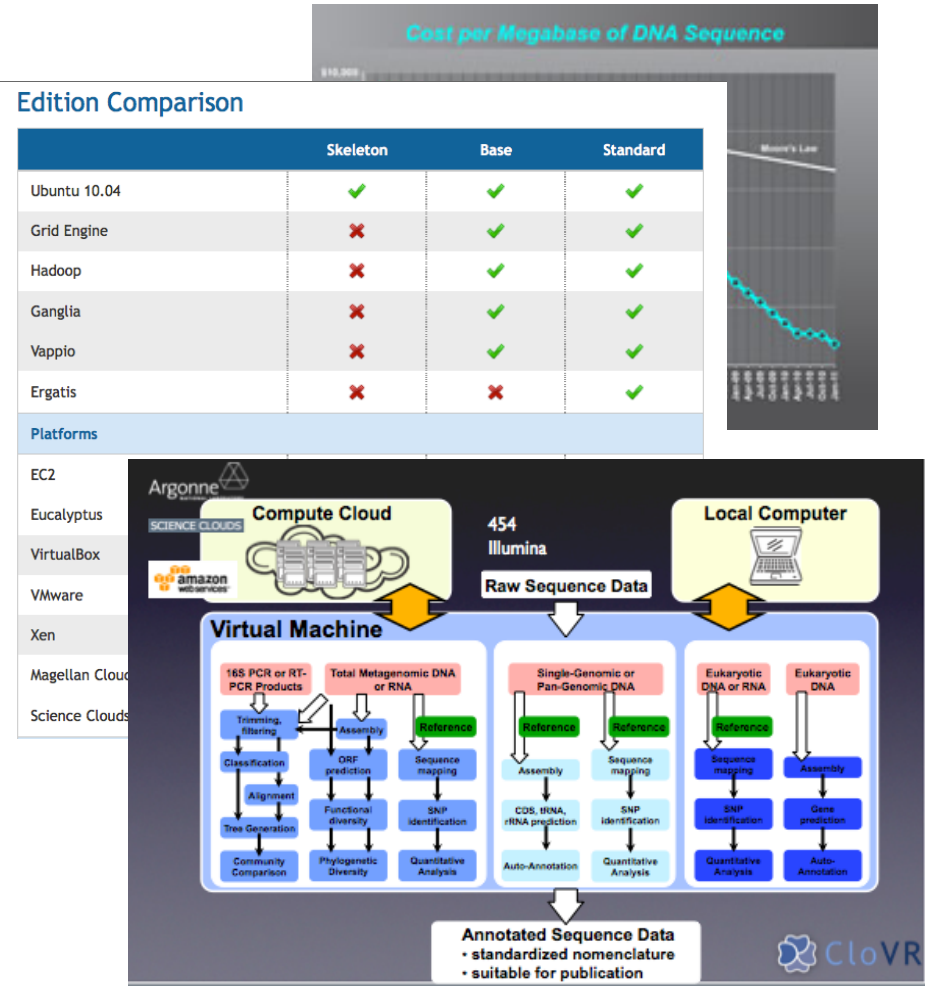

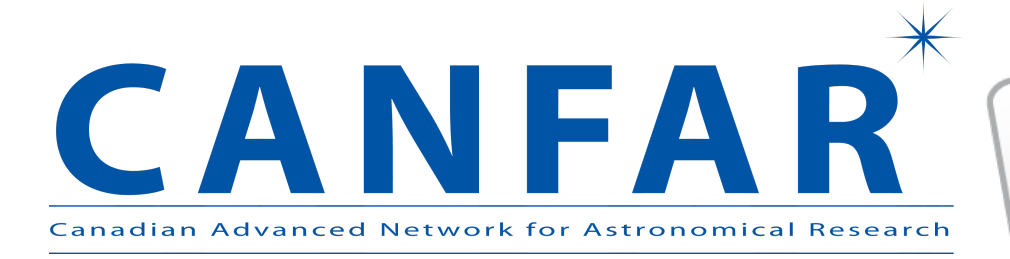

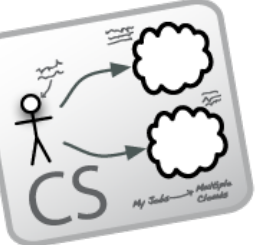

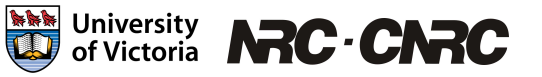

*Work by the UVIC team* 

- Detailed analysis of data from the MACHO experiment Dark Matter search
- Provide infrastructure for six observational astronomy survey projects
- Approach:
	- Appliance creation and management
	- Running on a Nimbus cloud on **WestGrid**
	- Dynamic Condor pool for astronomy
- Status:
	- In production operation since July 2010

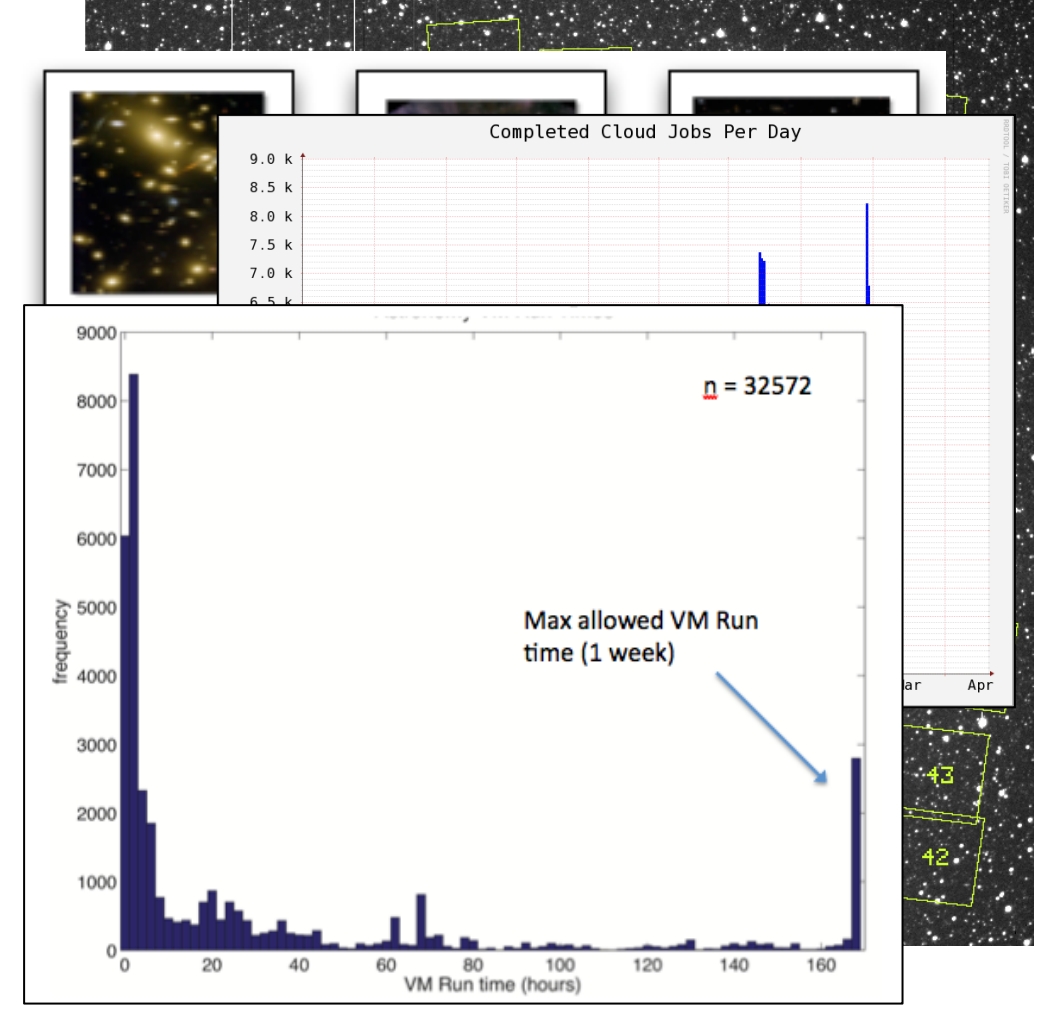

# **Sky Computing**

- Sky Computing = a Federation of Clouds
- Approach:
	- Combine resources obtained in multiple Nimbus clouds in FutureGrid and Grid' 5000
	- Combine Context Broker, ViNe, fast image deployment
	- Deployed a virtual cluster of over 1000 cores on Grid5000 and FutureGrid – largest of this type at the time
- Grid'5000 Large Scale Deployment Challenge award
- Demonstrated at OGF 29 06/10
- TeraGrid '10 poster Dr.Dobb's
- More at: *www.isgtw.org/?pid=1002832*

#### *Work by Pierre Riteau et al, University of Rennes 1*

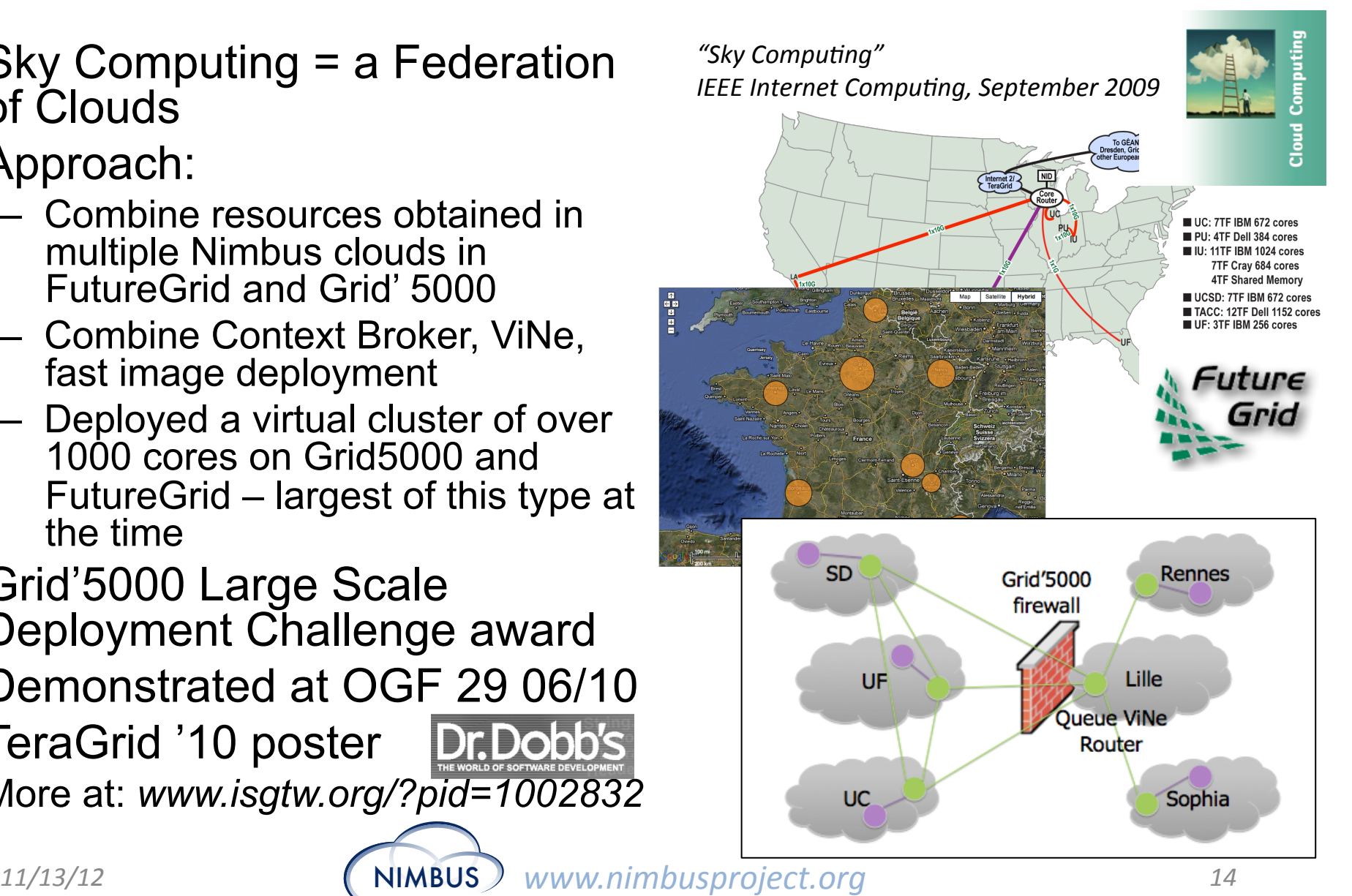

![](_page_14_Picture_0.jpeg)

- BarBar Experiment at SLAC in Stanford, CA
- Using clouds to simulate electron-positron collisions in their detector
- Exploring virtualization as a vehicle for data preservation
- Approach:
	- Appliance preparation and management
	- Distributed Nimbus clouds
	- Cloud Scheduler
- Running production BaBar workloads

![](_page_14_Figure_9.jpeg)

11/13/12 **11/13/12 MIMBUS** *www.nimbusproject.org* 15

## **Ocean Observatory Initiative**

![](_page_15_Picture_1.jpeg)

- Towards Observatory Science
- Sensor-driven processing
	- Real-time event-based data stream processing capabilities
	- Highly volatile need for data distribution and processing
	- An "always-on" service
- Nimbus team building platform services for integrated, repeatable support for ondemand science
	- High-availability
	- Auto-scaling
- From regional Nimbus clouds to commercial clouds

![](_page_15_Picture_11.jpeg)

# **The STAR Experiment**

- Use case: cloud processing for W-boson reconstruction
- Overall achievement
	- "10 months became 3 months"
- Benefits:
	- Reduce "time to science"
	- Near real-time processing

![](_page_16_Picture_7.jpeg)

Multi-site STAR data reco, June 2011 63 VMs 31 VMs (soon) 500 jobs 250 jobs 71 VMs 550 jobs **NERSC** cache **20 TB** co events Target CPU power:  $~160$  VMs  $~1300$  jobs (not achieved yet)

![](_page_16_Figure_9.jpeg)

# **Trends and Patterns**

- On-demand, **elastic** processing…
	- Observatories, experiments, conference deadlines, fluctuating workload, growth management…
- ... over multiple providers....
	- **Risk-mitigation:** not enough cycles, failure, market factors
- ... with elementary ease of use...
	- **Automated** provisioning of infrastructure resources
	- Harness the power while avoiding complexity
- …facilitates going from one-offs to **production** runs…
	- Steadily increasing in both size and buy-in
- ... given the right model
	- **Failure-prone** environment
	- Management at scale
	- Achieving "uninterrupted power supply"

# **Infrastructure Platform Requirements%**

![](_page_18_Picture_1.jpeg)

# **Turnkey Virtual Clusters**

![](_page_19_Figure_1.jpeg)

- Configuring a turnkey virtual cluster
	- Shared trust/security context
	- Shared configuration/context information

![](_page_19_Picture_5.jpeg)

## **Managing Complexity**

![](_page_20_Figure_1.jpeg)

# **Elastic Scaling Examples**

- The ALICE Example
- ElasticSite prototype
- OOI pilot

![](_page_21_Figure_4.jpeg)

# **Plan for the Day**

- First things first: start using laaS clouds!
	- AWS demonstration
	- Do it on your own: deploy a VM on FutureGrid!
- Which cloud should I use?
	- Comparison of commercial and community clouds
- How can I go beyond deploying a few VMs?
	- Infrastructure Platform Tools: virtual clusters, managing deployment complexity, autoscaling and high availability
- Put it all in practice
	- Applications: environment management, bioinformatics, high-energy physics

![](_page_22_Picture_10.jpeg)